## **Visio LVE 2014/2015 - Module 2 / Séquence 2.2 : School schedule**

## **Parler en interaction**

- **1. Create your school schedule.**
- *2.* **Ask questions to your classmate to complete his / her school schedule.**
- *3.* **Check your answers.**

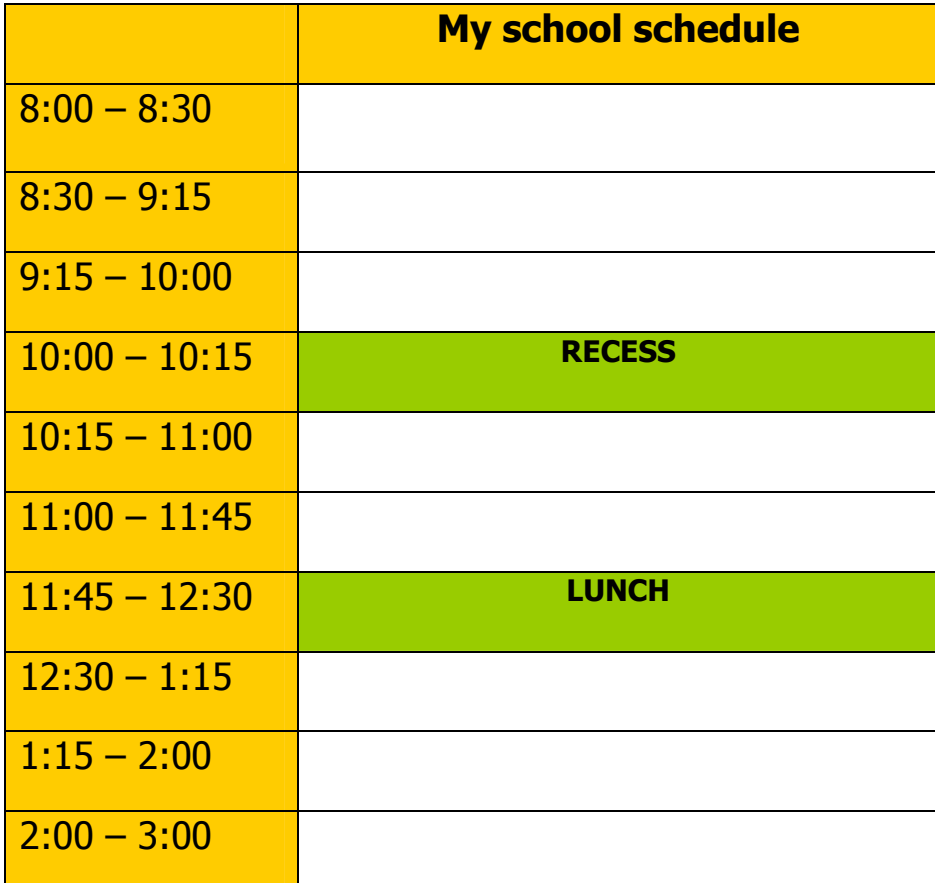

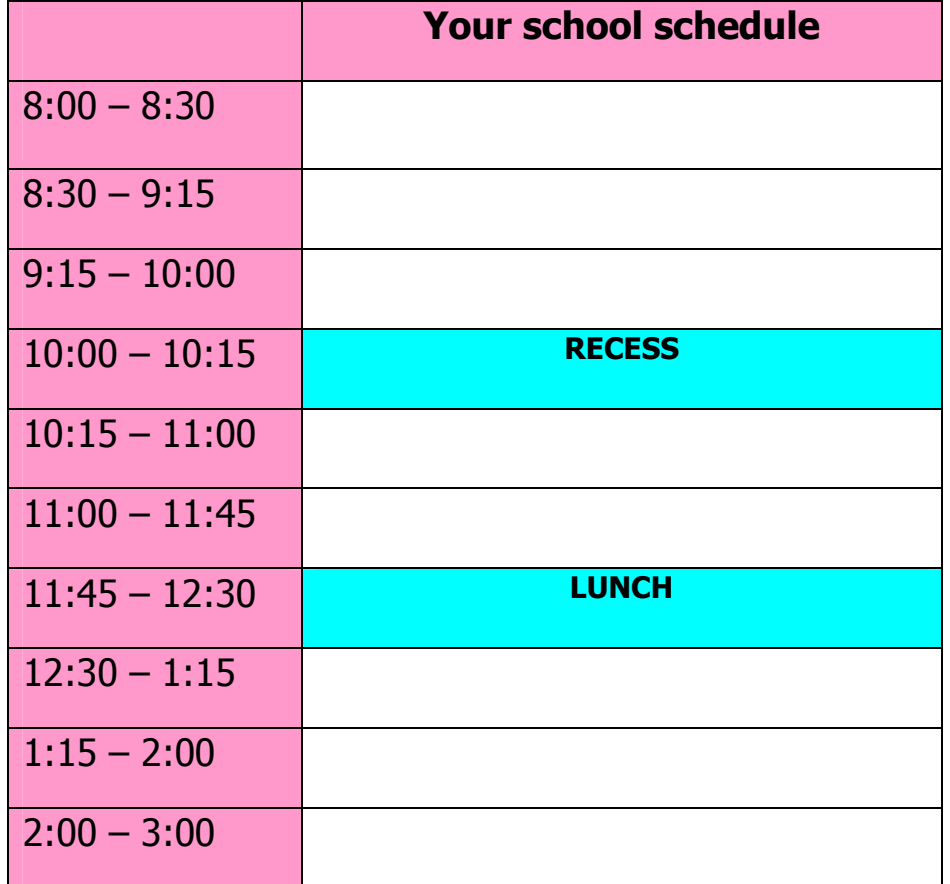